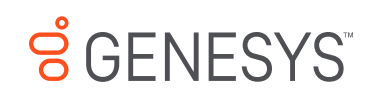

## **SCR Summary for:**

**Release:**Liquid Latitude 24.1 **Built on:**04-May-2024

## **Changes included in 24.1**

The table below summarizes the changes made for this release.

The "Device/Install Hint" after each SCR indicates the device and installs to run to apply updated code for that issue. See the Device Install Hint page for details.

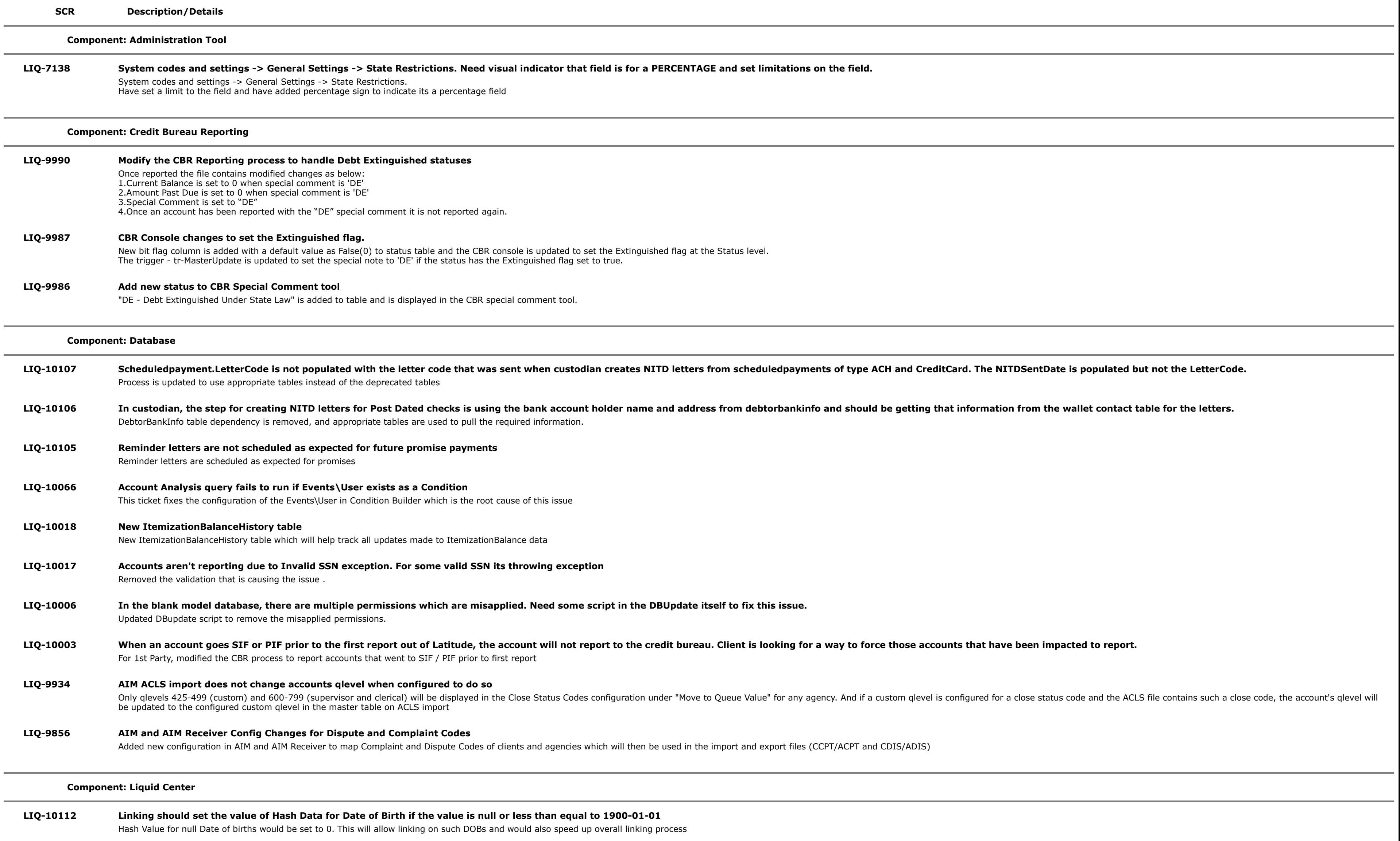

## **LIQ-10052 While updating user from liquid its setting windows id for that user.**

Fixed issue by removing the default value for windows ID.

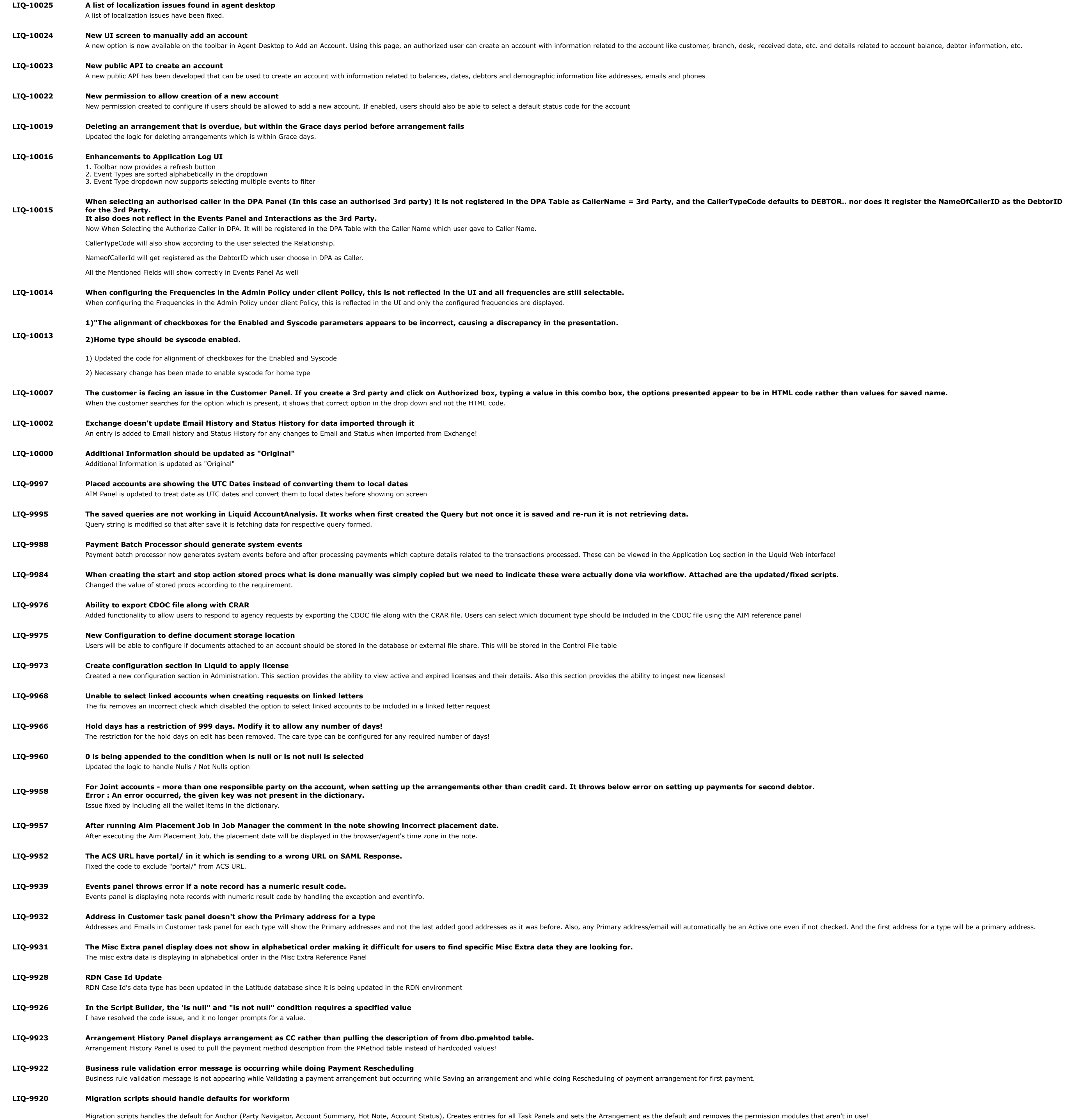

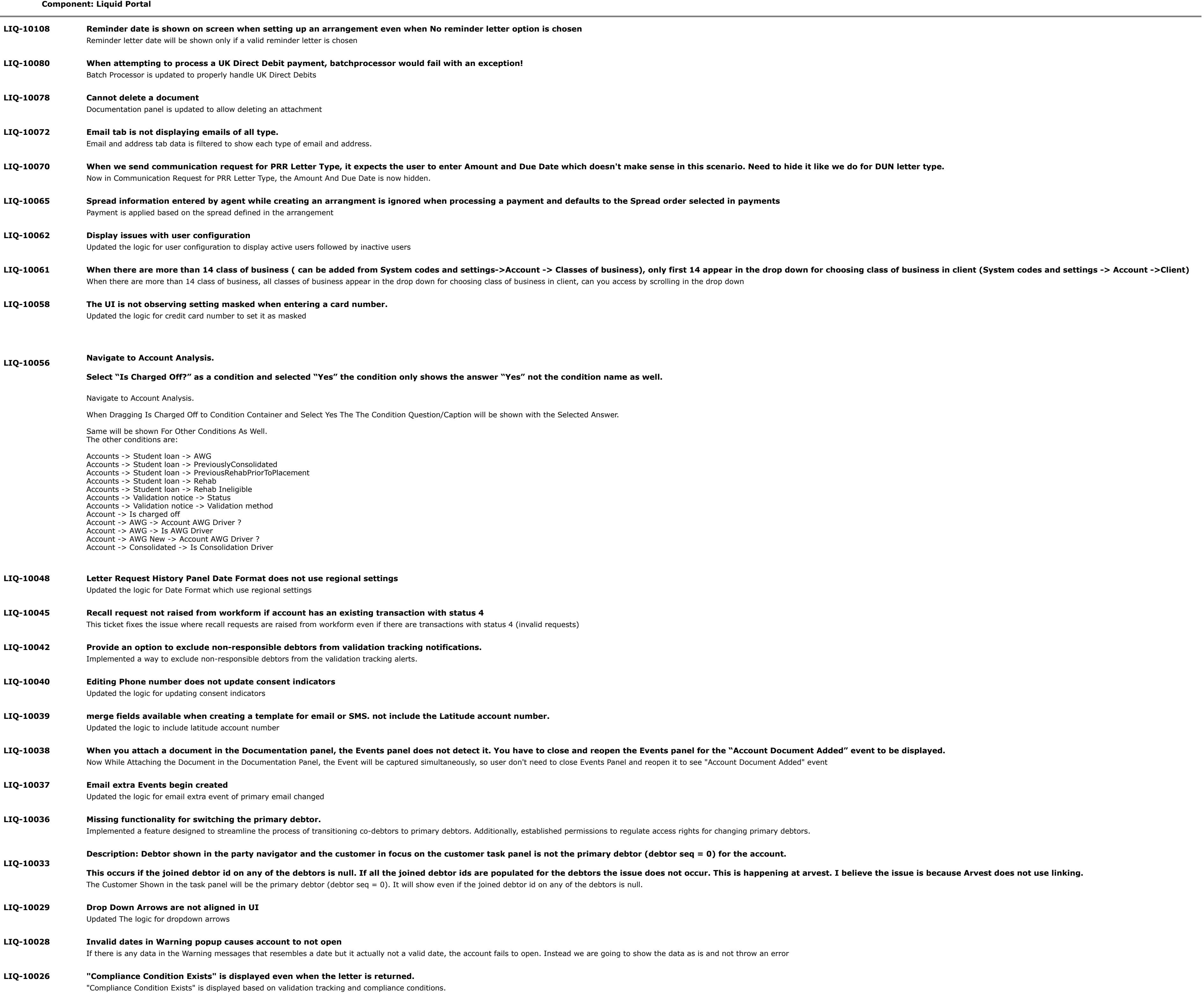

## **LIQ-9524 SBT (Solutions By Text) SMS Plugin Integration**

This ticket contains changes related to "Solutions By Text" SMS Plugin integration and associated changes related to SMS Opt-In functionality